# Lektion: Körpermodell

Digitale Methoden: 2D Zeichnung und 3D Modell

Stand: 17.02.2023

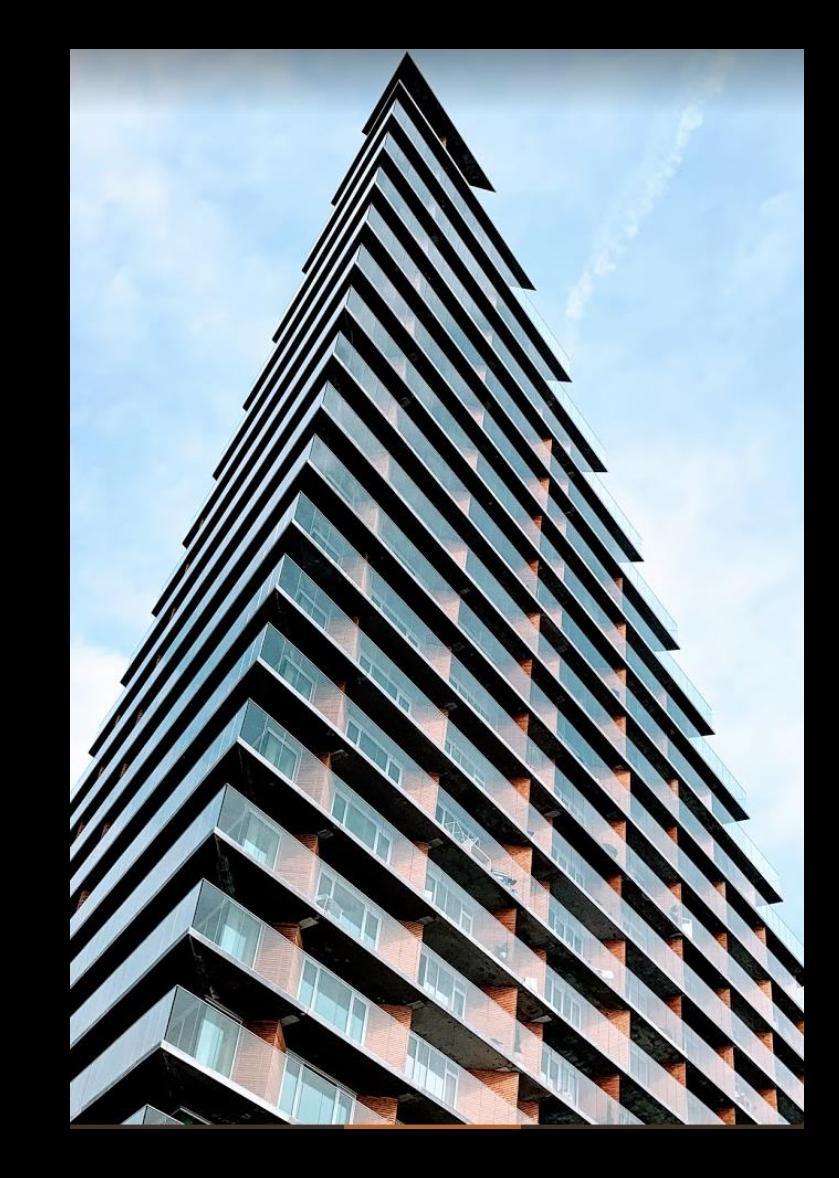

## Körpermodell

Erst die Großform entwerfen, dann direkt aus dem Modell die Pläne entwickeln.

### Begleitnotiz

Die Vorstellung der Funktionen rund um das "Körpermodell" soll helfen, schnell ein übergeordnetes Verständnis für wichtige Tools und Konzepte in REVIT (wie Ebenen, Fassaden, "Körper") zu bekommen.

Der Modellierungsprozess läuft hier "von Außen nach Innen" oder auch "vom Grobmodell zum detaillierten Modell".

### Video: Körpermodell <https://youtu.be/GfIDM4oqYOg>

### s09 koerpermodell

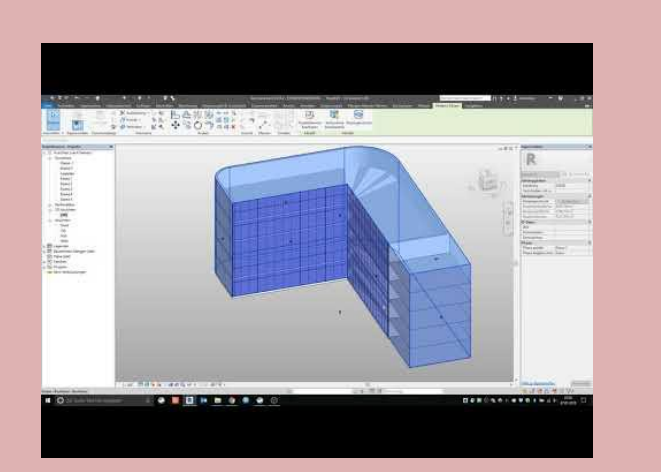

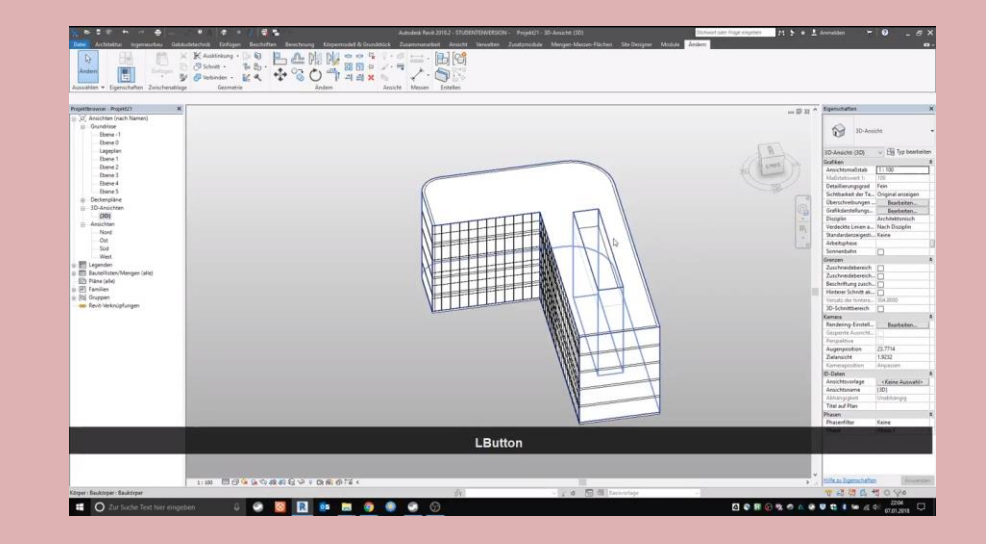

Wir haben uns die Funktion "Körpermodell" aus mehreren Gründen angeschaut:

Man gelangt so schnell zu einem 3D-Modell aus Bauteilen und kann damit auch gerade die Wechselwirkungen der Elemente und die Eigenschaften bzgl. der Darstellung testen.

Diese Arbeitsweise entspricht im Prinzip sehr gut dem Prozess vom groben Arbeitsmodell mit bestimmten formalen Konzepten hin zur detaillierten Planung.

Wir halten es für wichtig, diesen Workflow zu kennen.

Auch wenn die Methode leicht begeistern kann, weil man sehr schnell zu Ergebnissen kommt, darf man sich nicht blenden lassen, da man leicht in der Folge auf (ggf.) unerwartete Problemstellungen bei der Durcharbeitung stößt.

Diese Methode ist stellt einen alternativen Ansatz zum "traditionellen" Modellieren Etage für Etage dar.

### Begleitnotiz

Im Rahmen unserer Aufgabenstellung ist der "traditionelle" Ansatz empfohlen, nicht der Ansatz "Von außen nach innen mit dem Körpermodell".

Aber: Auch in unserer Aufgabe KANN man mit der Technik experimentieren.

Man kann so z.B. "auf die Schnelle" benachbarte Bürogebäude zu unserem Übungsgebäude erzeugen.

Ende.

<https://www.archland.uni-hannover.de/thome>